# **How to increase**

# **Introduction**

Bluetooth dongle can be easily modified to attach an external 2.4 GHz antenna to it and increase the range up to 1 km.

# **Prerequisities**

#### **Hardware list:**

- [Smyka Bluetooth Dongle V.2](https://dx.com/p/itech-bluecon-u2-bluetooth-v2-0-usb-dongle-35198)
- [Expendable Antenna](https://www.dealextreme.com/p/41cm-2-4ghz-9db-smz-wifi-wlan-wireless-router-and-access-point-antenna-14941?item=32)
- [Smyka Bluetooth Dongle V.2](https://www.dealextreme.com/p/itech-bluecon-u2-bluetooth-v2-0-usb-dongle-35198?item=12)
	- [Expendable Antenna](https://www.dealextreme.com/p/41cm-2-4ghz-9db-smz-wifi-wlan-wireless-router-and-access-point-antenna-14941?item=32)

### **Step 1:**

- **Step 2:**
- **Step 3:**

#### **Testing**

#### **Conclusion**

#### **References**

- [YT: Bluetooth USB Hacking, add an external MMCX antenna socket](https://www.youtube.com/watch?v=6oExS4g4VNk)
- [23C3: Bluetooth Hacking Revisited](http://events.ccc.de/congress/2006/Fahrplan/events/1733.en.html)
- [YT: Bluetooth USB Hacking, add an external MMCX antenna socket](https://www.youtube.com/watch?v=6oExS4g4VNk)

From: <https://wiki.c3l.lu/> - **Chaos Computer Club Lëtzebuerg**

Permanent link: **<https://wiki.c3l.lu/doku.php?id=projects:howtos:increase-bt-antenna-range&rev=1401457643>**

Last update: **2015/07/15 21:54**

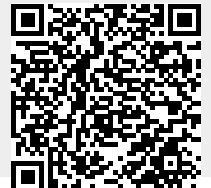

Last update: 2015/07/15 21:54 projects:howtos:increase-bt-antenna-range https://wiki.c3l.lu/doku.php?id=projects:howtos:increase-bt-antenna-range&rev=1401457643